# **TV Show Tracker For Chrome Full Product Key Free Download [Mac/Win]**

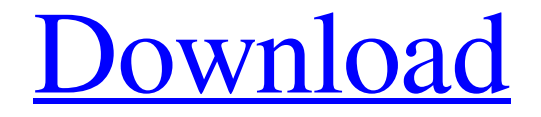

#### **TV Show Tracker For Chrome Crack + For Windows**

If you want to be in the know as regards your favorite TV series, and you can't even begin to imagine what it would be like to miss an episode, then turning to a browser extension such as Cracked TV Show Tracker for Chrome With Keygen could be a good idea. The Chrome addon is capable of offering you details on your favorite movies at a mouse click so that you make sure you turn on the TV whenever they air. Chrome addon keeping an eye on your favorite TV series First things first, it need be said that installing the extension should be a piece of cake, and you can expect its configuration to be equally simple as you just need to click its icon in the toolbar in order to start searching for your favorite TV shows. For that, you should turn to the "Search" button in the top-right corner of the popup window, type in its name, select it, and it should be automatically added to your list. Note that removing any item from this list can be done with a mouse click. Offers details on episode air dates As for the information the Chrome extension provides you with as regards your TV shows, you may want to know that the air dates of the previous as well as the next episode are shown. If these details are not yet available, the TV series' status is displayed, which means you can find out whether it is still running or not. Other than that, it is important to point out that some basic filtering options are provided. To be more specific, you can organize your TV shows alphabetically or by previous or next air date, either ascendingly or descendingly. As you can see, TV Show Tracker for Chrome is a pretty nice browser extension that keeps you informed about your favorite productions, but the truth is there is room for improvement. Additional features such as notifications or even some aesthetic enhancements could really come in handy in order to make the addon more attractive. We'll wait and see. Display the basic version of the TV Show Tracker extension: The version that you are currently viewing is the basic version of the Chrome addon. The additional features, such as the notifications, the ability to add multiple TV series, and so on, require subscribing to a premium account. On the other hand, the basic version of the extension will cost you just \$1 a year. Just browse to TV Show Tracker and login or register: After the installation of the extension is completed, you can browse to TV Show Tracker directly using the URL

## **TV Show Tracker For Chrome With Product Key**

Are you craving to make sure you watch your favorite TV series every time it airs? Cracked TV Show Tracker for Chrome With Keygen can keep you informed with the latest episodes and new air dates of shows you have on your list. As opposed to other extension that require you to manually load a list of episodes, this Chrome extension lets you add any TV show to your list just by putting its name in the search bar. With TV Show Tracker, you can organize your list by creating a variety of lists, such as by series, by show or even on alphabetical or daily basis. Additional features include: \* show episode info (if available), including detailed description, number of episodes, number of seasons and ratings \* show rating \* show number of views \* if the TV show has been removed from the list, the reason it was removed \* daily, weekly and monthly air dates \* Air date indicator (if available) \* TV shows with images and special effects \* filtering options (new, older and most watched) \* the ability to add/delete/move/rename a TV show to a different list \* no ads Ads have been added to ensure that visitors see the landing page. Get it from Google Play Store If you want to be informed regarding the latest episodes of your favorite TV series, then you should definitely download TV Show Tracker for Chrome. Let us know what you think of it in the comments below. Do you want to know all you need to know about the Windows 10 operating system, and how to use it? Here is everything you need to know. While the Windows 10 operating system is a major upgrade, there is a lot of new features to explore, and if you are going to make the transition, you want to learn all you can. From the beginning, this operating system is a major release. In fact, it was introduced as a preview, a few months before it was made available to the general public. It is important to mention that it isn't just a new way to work with your computer. Microsoft aims to create a new computing platform that can redefine the way people interact with devices, and create a whole new experience for users. No matter how good Windows 10 is, it does have some significant issues. With that in mind, here is a look at what the Windows 10 operating system is all about. The Windows 10 operating system is designed to work with the hardware and software in your computer. It 09e8f5149f

## **TV Show Tracker For Chrome Crack Activation Code [Mac/Win]**

Crescent Moon is a newsletter for people who are interested in anime. We compile articles from the web with a focus on opinions and insights that most people don't have. We particularly emphasize coverage of uncensored anime such as hentai (porn). This website uses cookies to improve your experience. I'll assume you're ok with this, but you can optout if you wish.AcceptRead More Privacy & Cookies Policy Privacy Overview This website uses cookies to improve your experience while you navigate through the website. Out of these cookies, the cookies that are categorized as necessary are stored on your browser as they are essential for the working of basic functionalities of the website. We also use third-party cookies that help us analyze and understand how you use this website. These cookies will be stored in your browser only with your consent. You also have the option to opt-out of these cookies. But opting out of some of these cookies may have an effect on your browsing experience. Necessary cookies are absolutely essential for the website to function properly. This category only includes cookies that ensures basic functionalities and security features of the website. These cookies do not store any personal information. Any cookies that may not be particularly necessary for the website to function and is used specifically to collect user personal data via analytics, ads, other embedded contents are termed as non-necessary cookies. It is mandatory to procure user consent prior to running these cookies on your website.Q: jQuery.on() problem with radio button I am working on a little slider and I was using.bind() for the focus, blur and change events because there are several other (non-radio) inputs in the page. But now I need to add the focusout events to the radio buttons and my function seems not to be working. Here is a fiddle : My fiddle contains two radio buttons in a group. The first is active by default. You can select the other one with the arrow and his value is removed from the array. When you click on the active button, it returns to its previous value. If I don't use the.on() function with focusout it works perfectly. Why doesn't it work with.on()? A: on the radio group \$('.radio-group input[type="radio"]') .on('

#### **What's New in the TV Show Tracker For Chrome?**

If you want to be in the know as regards your favorite TV series, and you can't even begin to imagine what it would be like to miss an episode, then turning to a browser extension such as TV Show Tracker for Chrome could be a good idea. The Chrome addon is capable of offering you details on your favorite movies at a mouse click so that you make sure you turn on the TV whenever they air. Chrome addon keeping an eye on your favorite TV series First things first, it need be said that installing the extension should be a piece of cake, and you can expect its configuration to be equally simple as you just need to click its icon in the toolbar in order to start searching for your favorite TV shows. For that, you should turn to the "Search" button in the top-right corner of the popup window, type in its name, select it, and it should be automatically added to your list. Note that removing any

item from this list can be done with a mouse click. Offers details on episode air dates As for the information the Chrome extension provides you with as regards your TV shows, you may want to know that the air dates of the previous as well as the next episode are shown. If these details are not yet available, the TV series' status is displayed, which means you can find out whether it is still running or not. Other than that, it is important to point out that some basic filtering options are provided. To be more specific, you can organize your TV shows alphabetically or by previous or next air date, either ascendingly or descendingly. As you can see, TV Show Tracker for Chrome is a pretty nice browser extension that keeps you informed about your favorite productions, but the truth is there is room for improvement. Additional features such as notifications or even some aesthetic enhancements could really come in handy in order to make the addon more attractive. We'll wait and see. TVShowTime Chrome Extension is an extension that contains a viewing schedule with the latest episode dates for your favorite TV shows. This extension is compatible with Chrome and Firefox browsers. If you want to be in the know as regards your favorite TV series, and you can't even begin to imagine what it would be like to miss an episode, then turning to a browser extension such as TV Show Tracker for Chrome could be a good idea. The Chrome addon is capable of offering you details on your favorite movies at a mouse click so that you

## **System Requirements:**

Minimum: OS: Microsoft Windows 7 Microsoft Windows 7 Processor: Intel Pentium 4 2.4GHz Intel Pentium 4 2.4GHz Memory: 1 GB RAM 1 GB RAM Graphics: GeForce GT 330 or Radeon HD 4650 GeForce GT 330 or Radeon HD 4650 DirectX: Version 9.0c Version 9.0c Storage: 500 MB available space 500 MB available space Additional Notes: Language selected at installation will default to English if the language installed with Windows is different from the default

Related links:

<https://assicurazioni-finanza.com/?p=3609>

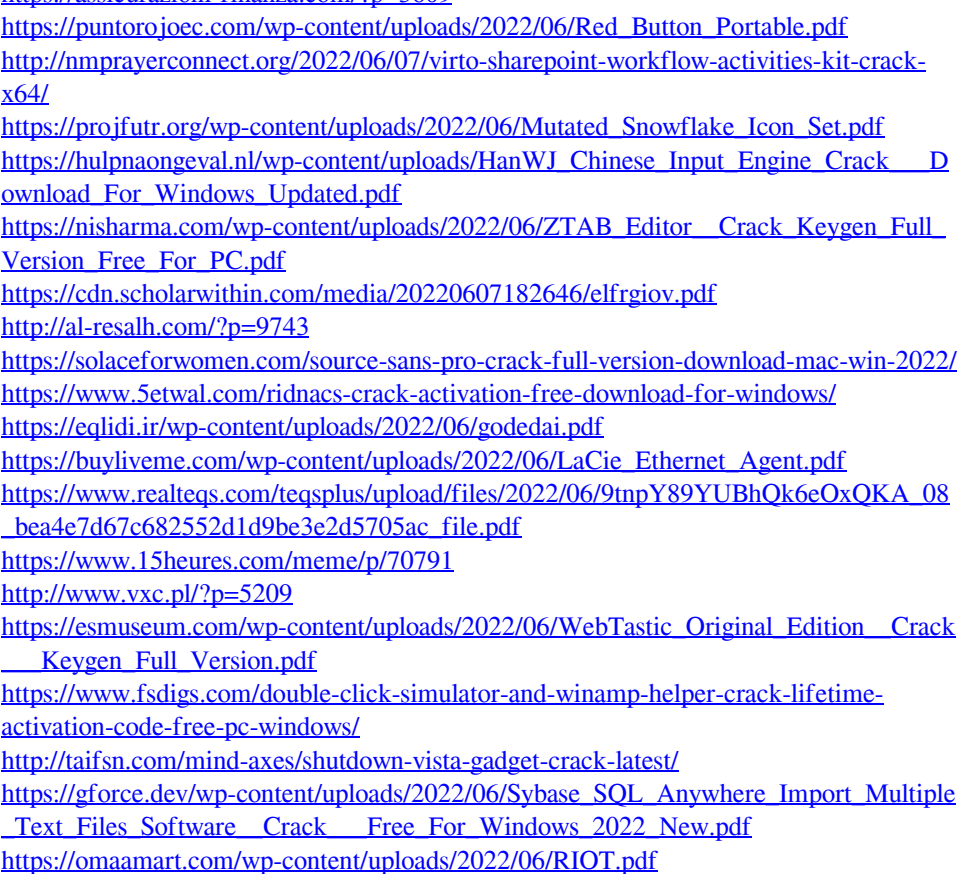